# **PageSpeed Insights**

#### **Mobile**

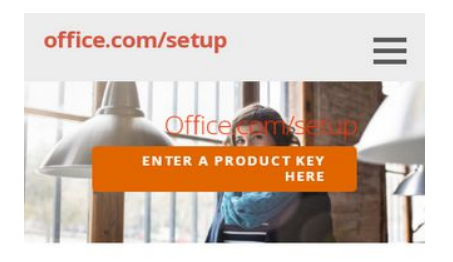

#### www.office.com/setup

www.office.com/setup 2016 is a version of office Setup productivity suite came after Microsoft 2013. This version is available for PCs (such as Microsoft office & 360 2016) and Macs (such as Office Deluxe & Premier Edition 2016 for Mac). Along with all the features of previous versions, Office includes additional ribbon, buttons, enhanced collaboration, mentions, new & improved connection options, publish to docs.com, publish to powerful BI, researcher, suggest a feature, text highlighter, zoom for Office and staying in the loop. To get Microsoft office 2016, you need to buy, download, install and then

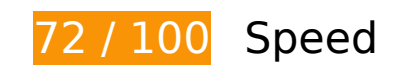

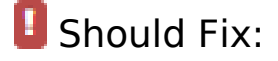

#### **Eliminate render-blocking JavaScript and CSS in above-the-fold content**

Your page has 2 blocking script resources and 2 blocking CSS resources. This causes a delay in rendering your page.

None of the above-the-fold content on your page could be rendered without waiting for the following resources to load. Try to defer or asynchronously load blocking resources, or inline the critical portions of those resources directly in the HTML.

[Remove render-blocking JavaScript](http://sitedesk.net/redirect.php?url=https%3A%2F%2Fdevelopers.google.com%2Fspeed%2Fdocs%2Finsights%2FBlockingJS):

- http://msofficesetup.org/wp-includes/js/jquery/jquery.js?ver=1.12.4
- http://msofficesetup.org/wp-includes/js/jquery/jquery-migrate.min.js?ver=1.4.1

[Optimize CSS Delivery](http://sitedesk.net/redirect.php?url=https%3A%2F%2Fdevelopers.google.com%2Fspeed%2Fdocs%2Finsights%2FOptimizeCSSDelivery) of the following:

http://msofficesetup.org/wp-content/themes/ascension/style.css?ver=1.1.0

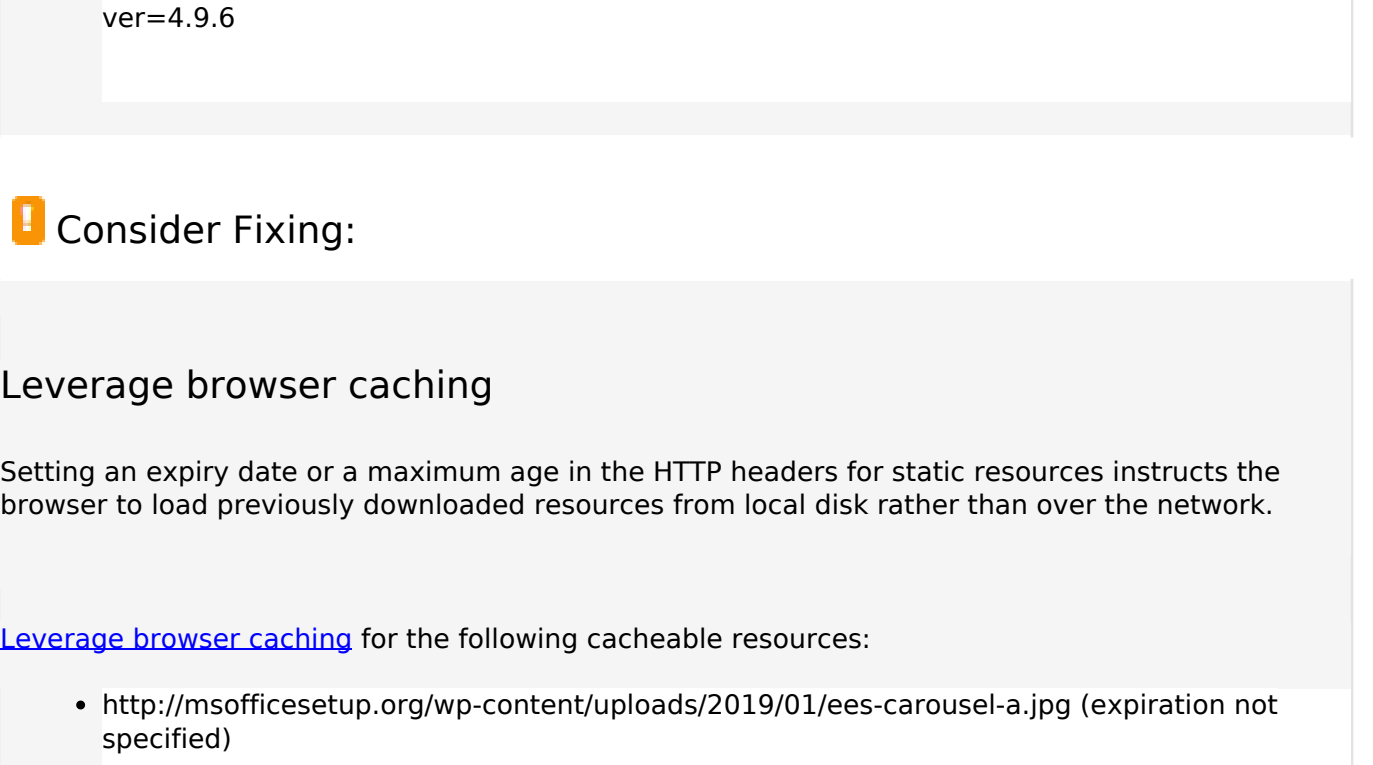

http://fonts.googleapis.com/css?family=Open+Sans%3A300%2C400%2C700&subset=latin&

http://msofficesetup.org/wp-content/uploads/2019/04/cropped-9d67189d8704ab6ff5541df63 9608e168739e1c7-2400x1299.jpg (expiration not specified)

# **Reduce server response time**

In our test, your server responded in 0.44 seconds.

There are many factors that can slow down your server response time. [Please read our](http://sitedesk.net/redirect.php?url=https%3A%2F%2Fdevelopers.google.com%2Fspeed%2Fdocs%2Finsights%2FServer) [recommendations](http://sitedesk.net/redirect.php?url=https%3A%2F%2Fdevelopers.google.com%2Fspeed%2Fdocs%2Finsights%2FServer) to learn how you can monitor and measure where your server is spending the most time.

# **Optimize images**

Properly formatting and compressing images can save many bytes of data.

#### **Mobile**

[Optimize the following images](http://sitedesk.net/redirect.php?url=https%3A%2F%2Fdevelopers.google.com%2Fspeed%2Fdocs%2Finsights%2FOptimizeImages) to reduce their size by 81.7KiB (62% reduction).

Compressing http://msofficesetup.org/wp-content/uploads/2019/01/ees-carousel-a.jpg could save 81.7KiB (62% reduction).

# **6 Passed Rules**

#### **Avoid landing page redirects**

Your page has no redirects. Learn more about [avoiding landing page redirects](http://sitedesk.net/redirect.php?url=https%3A%2F%2Fdevelopers.google.com%2Fspeed%2Fdocs%2Finsights%2FAvoidRedirects).

#### **Enable compression**

You have compression enabled. Learn more about [enabling compression](http://sitedesk.net/redirect.php?url=https%3A%2F%2Fdevelopers.google.com%2Fspeed%2Fdocs%2Finsights%2FEnableCompression).

### **Minify CSS**

Your CSS is minified. Learn more about [minifying CSS.](http://sitedesk.net/redirect.php?url=https%3A%2F%2Fdevelopers.google.com%2Fspeed%2Fdocs%2Finsights%2FMinifyResources)

#### **Minify HTML**

Your HTML is minified. Learn more about [minifying HTML.](http://sitedesk.net/redirect.php?url=https%3A%2F%2Fdevelopers.google.com%2Fspeed%2Fdocs%2Finsights%2FMinifyResources)

### **Minify JavaScript**

Your JavaScript content is minified. Learn more about [minifying JavaScript](http://sitedesk.net/redirect.php?url=https%3A%2F%2Fdevelopers.google.com%2Fspeed%2Fdocs%2Finsights%2FMinifyResources).

#### **Prioritize visible content**

You have the above-the-fold content properly prioritized. Learn more about [prioritizing visible](http://sitedesk.net/redirect.php?url=https%3A%2F%2Fdevelopers.google.com%2Fspeed%2Fdocs%2Finsights%2FPrioritizeVisibleContent) [content](http://sitedesk.net/redirect.php?url=https%3A%2F%2Fdevelopers.google.com%2Fspeed%2Fdocs%2Finsights%2FPrioritizeVisibleContent).

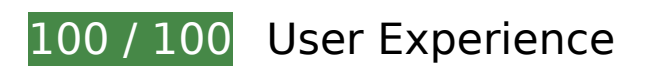

 **5 Passed Rules** 

## **Avoid plugins**

Your page does not appear to use plugins, which would prevent content from being usable on many platforms. Learn more about the importance of [avoiding plugins.](http://sitedesk.net/redirect.php?url=https%3A%2F%2Fdevelopers.google.com%2Fspeed%2Fdocs%2Finsights%2FAvoidPlugins)

### **Configure the viewport**

Your page specifies a viewport matching the device's size, which allows it to render properly on all devices. Learn more about [configuring viewports](http://sitedesk.net/redirect.php?url=https%3A%2F%2Fdevelopers.google.com%2Fspeed%2Fdocs%2Finsights%2FConfigureViewport).

#### **Size content to viewport**

The contents of your page fit within the viewport. Learn more about [sizing content to the viewport.](http://sitedesk.net/redirect.php?url=https%3A%2F%2Fdevelopers.google.com%2Fspeed%2Fdocs%2Finsights%2FSizeContentToViewport)

### **Size tap targets appropriately**

All of your page's links/buttons are large enough for a user to easily tap on a touchscreen. Learn more about [sizing tap targets appropriately.](http://sitedesk.net/redirect.php?url=https%3A%2F%2Fdevelopers.google.com%2Fspeed%2Fdocs%2Finsights%2FSizeTapTargetsAppropriately)

#### **Use legible font sizes**

The text on your page is legible. Learn more about [using legible font sizes](http://sitedesk.net/redirect.php?url=https%3A%2F%2Fdevelopers.google.com%2Fspeed%2Fdocs%2Finsights%2FUseLegibleFontSizes).

#### **Desktop**

#### **Desktop**

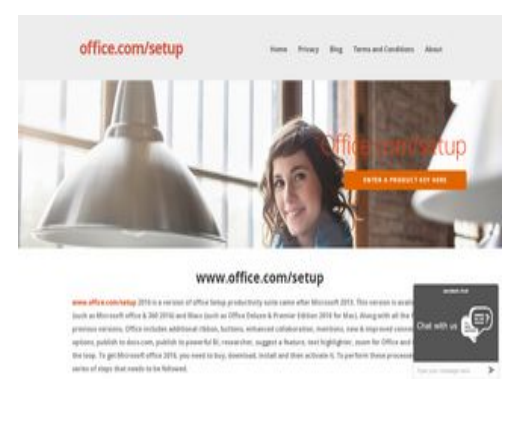

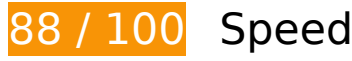

*Consider Fixing:* 

### **Enable compression**

Compressing resources with gzip or deflate can reduce the number of bytes sent over the network.

[Enable compression](http://sitedesk.net/redirect.php?url=https%3A%2F%2Fdevelopers.google.com%2Fspeed%2Fdocs%2Finsights%2FEnableCompression) for the following resources to reduce their transfer size by 4.6KiB (68% reduction).

- Compressing https://widgetmediator.zopim.com/s/W/xdds/AWwrJ4ZOQ4dDFvDd/p/1560428845485 could save 3.6KiB (70% reduction).
- Compressing https://widgetmediator.zopim.com/s/W/xdds/AWwrJ4ZOQ4dDFvDd/p/1560428845509 could save 986B (62% reduction).

#### **Leverage browser caching**

Setting an expiry date or a maximum age in the HTTP headers for static resources instructs the browser to load previously downloaded resources from local disk rather than over the network.

[Leverage browser caching](http://sitedesk.net/redirect.php?url=https%3A%2F%2Fdevelopers.google.com%2Fspeed%2Fdocs%2Finsights%2FLeverageBrowserCaching) for the following cacheable resources:

http://msofficesetup.org/wp-content/uploads/2019/01/ees-carousel-a-300x146.jpg (expiration not specified)

#### **Desktop**

http://msofficesetup.org/wp-content/uploads/2019/04/cropped-9d67189d8704ab6ff5541df63 9608e168739e1c7-2400x1299.jpg (expiration not specified)

#### **Reduce server response time**

In our test, your server responded in 0.44 seconds.

There are many factors that can slow down your server response time. [Please read our](http://sitedesk.net/redirect.php?url=https%3A%2F%2Fdevelopers.google.com%2Fspeed%2Fdocs%2Finsights%2FServer) [recommendations](http://sitedesk.net/redirect.php?url=https%3A%2F%2Fdevelopers.google.com%2Fspeed%2Fdocs%2Finsights%2FServer) to learn how you can monitor and measure where your server is spending the most time.

# **Eliminate render-blocking JavaScript and CSS in above-the-fold content**

Your page has 2 blocking script resources and 2 blocking CSS resources. This causes a delay in rendering your page.

None of the above-the-fold content on your page could be rendered without waiting for the following resources to load. Try to defer or asynchronously load blocking resources, or inline the critical portions of those resources directly in the HTML.

[Remove render-blocking JavaScript](http://sitedesk.net/redirect.php?url=https%3A%2F%2Fdevelopers.google.com%2Fspeed%2Fdocs%2Finsights%2FBlockingJS):

- http://msofficesetup.org/wp-includes/js/jquery/jquery.js?ver=1.12.4
- http://msofficesetup.org/wp-includes/js/jquery/jquery-migrate.min.js?ver=1.4.1

[Optimize CSS Delivery](http://sitedesk.net/redirect.php?url=https%3A%2F%2Fdevelopers.google.com%2Fspeed%2Fdocs%2Finsights%2FOptimizeCSSDelivery) of the following:

- http://msofficesetup.org/wp-content/themes/ascension/style.css?ver=1.1.0
- http://fonts.googleapis.com/css?family=Open+Sans%3A300%2C400%2C700&subset=latin& ver=4.9.6

### **Optimize images**

#### **Desktop**

Properly formatting and compressing images can save many bytes of data.

[Optimize the following images](http://sitedesk.net/redirect.php?url=https%3A%2F%2Fdevelopers.google.com%2Fspeed%2Fdocs%2Finsights%2FOptimizeImages) to reduce their size by 12.9KiB (60% reduction).

Compressing http://msofficesetup.org/wp-content/uploads/2019/01/ees-carousela-300x146.jpg could save 12.9KiB (60% reduction).

# **5 Passed Rules**

#### **Avoid landing page redirects**

Your page has no redirects. Learn more about [avoiding landing page redirects](http://sitedesk.net/redirect.php?url=https%3A%2F%2Fdevelopers.google.com%2Fspeed%2Fdocs%2Finsights%2FAvoidRedirects).

#### **Minify CSS**

Your CSS is minified. Learn more about [minifying CSS.](http://sitedesk.net/redirect.php?url=https%3A%2F%2Fdevelopers.google.com%2Fspeed%2Fdocs%2Finsights%2FMinifyResources)

#### **Minify HTML**

Your HTML is minified. Learn more about [minifying HTML.](http://sitedesk.net/redirect.php?url=https%3A%2F%2Fdevelopers.google.com%2Fspeed%2Fdocs%2Finsights%2FMinifyResources)

### **Minify JavaScript**

Your JavaScript content is minified. Learn more about [minifying JavaScript](http://sitedesk.net/redirect.php?url=https%3A%2F%2Fdevelopers.google.com%2Fspeed%2Fdocs%2Finsights%2FMinifyResources).

#### **Prioritize visible content**

You have the above-the-fold content properly prioritized. Learn more about [prioritizing visible](http://sitedesk.net/redirect.php?url=https%3A%2F%2Fdevelopers.google.com%2Fspeed%2Fdocs%2Finsights%2FPrioritizeVisibleContent) [content](http://sitedesk.net/redirect.php?url=https%3A%2F%2Fdevelopers.google.com%2Fspeed%2Fdocs%2Finsights%2FPrioritizeVisibleContent).